VSHN – The DevOps Company

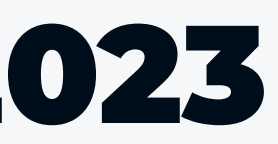

Adrian Kosmaczewski, Developer Relations

# Introduction to K8up

#### February 23rd, 2023

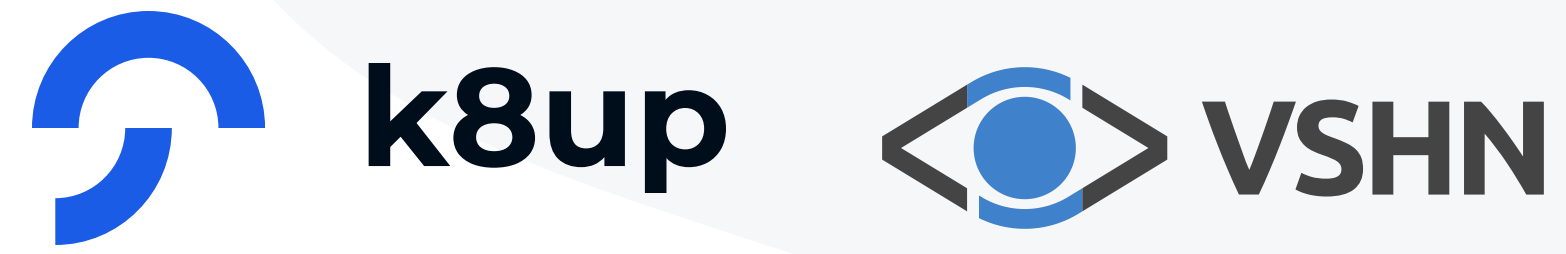

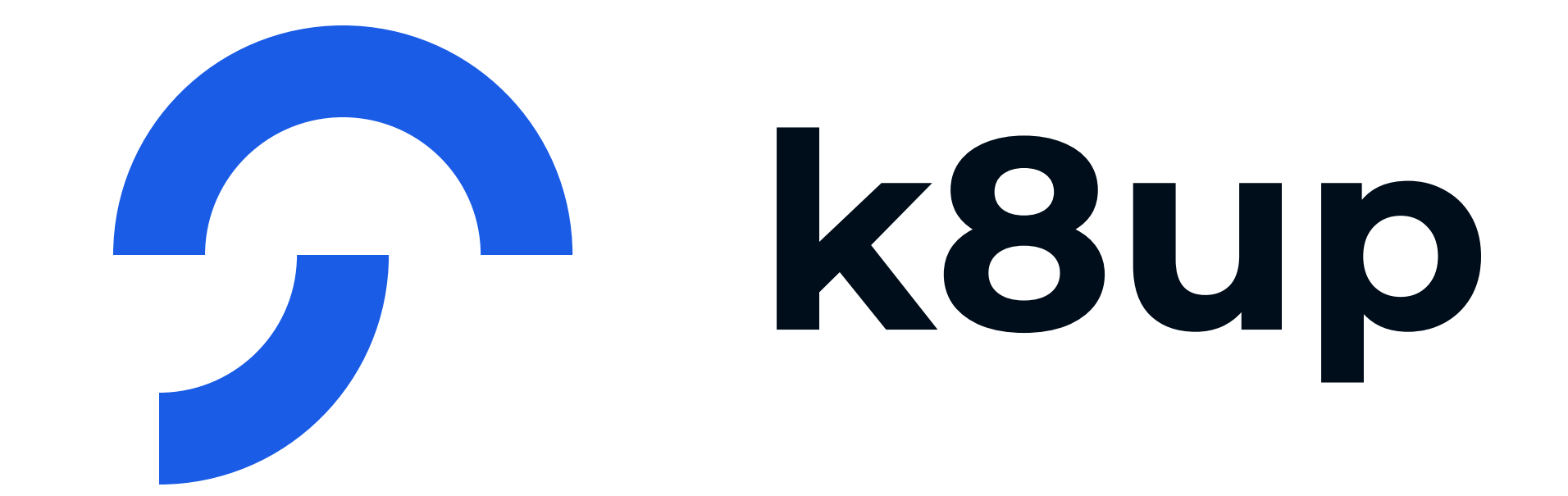

#### Répétez avec moi: /keItæpp/  $\mathbf Q$

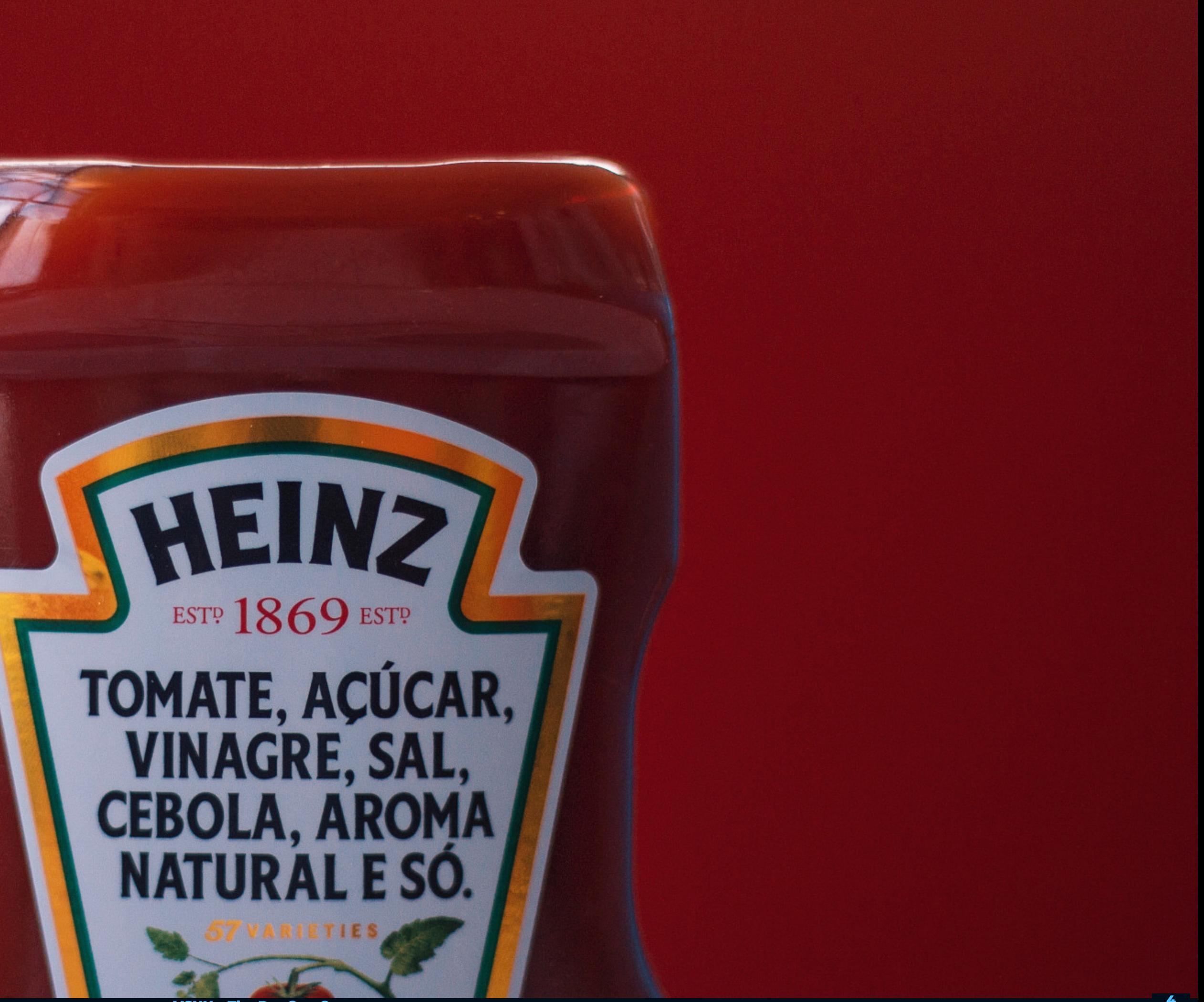

**VSHN - The DevOps Company** 

#### **BaaS**

Backup as a Service

**VSHN - The DevOps Company** 

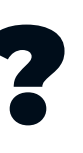

- A Backup Operator for Kubernetes & OpenShift
- Used internally at VSHN since 2018
- Uses [restic](https://restic.net/) under the hood
- Current version: 2.5.3 (February 17th, 2023)
- k8up.io and github.com/k8up-io

## What is K8up?

VSHN – The DevOps Company

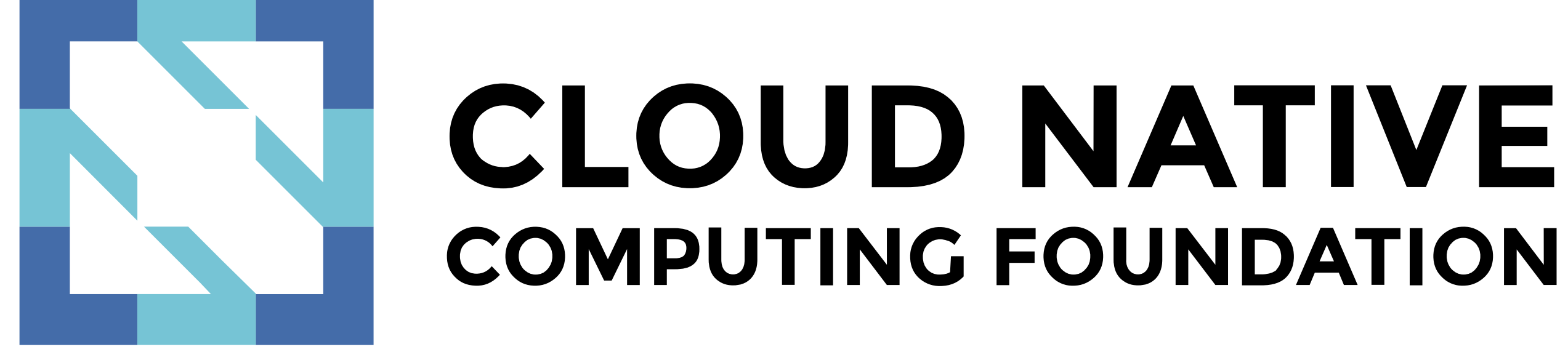

K8up is a CNCF Sandbox project since November 2021

- Any S3-compatible backend
- Any restic-compatible backend

### Where does it store backups?

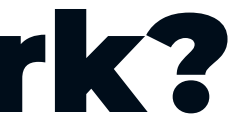

K8up backs all PVCs in the same namespace

1. Create backup credentials

2. Trigger a backup or set up a backup schedule

3. No step 3!

### How does it work?

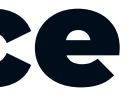

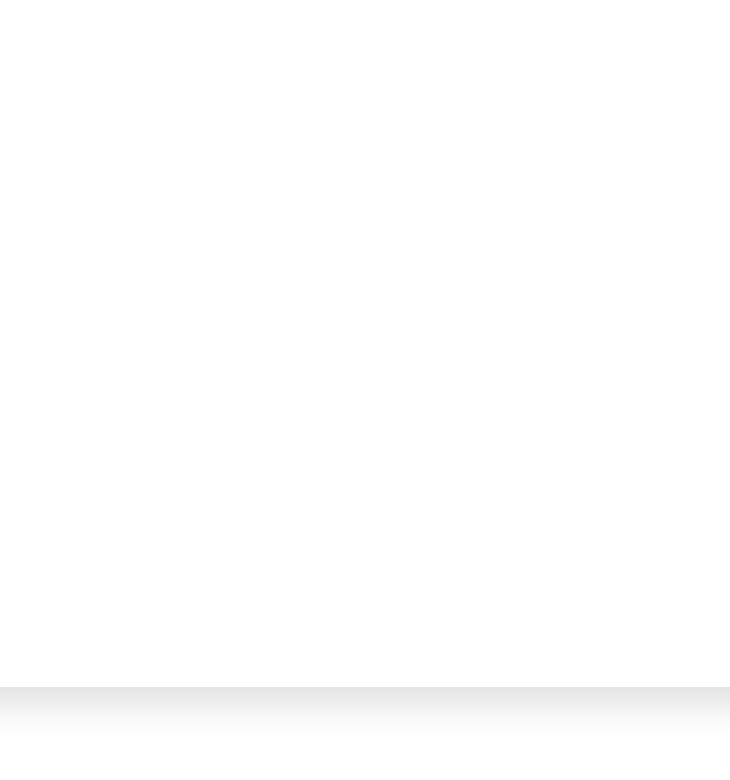

**1** Annotation required for K8up

### 1. PVC Resource

```
kind: PersistentVolumeClaim
apiVersion: v1
metadata:
 name: app-data
 labels:
    app.kubernetes.io/name: demo-app
 annotations:
    k8up.io/backup: "true"
1
spec:
  accessModes:
    - ReadWriteOnce
 resources:
    requests:
      storage: "1Gi"
```
### 2. Backup Credentials

apiVersion: v1 kind: Secret metadata: name: backup-repo type: Opaque stringData: password: p@ssw0rd 1

4 A really secure password!

**VSHN - The DevOps Company** 

**1** A backup every minute!

```
apiVersion: k8up.io/v1
kind: Schedule
metadata:
 name: schedule-test
spec:
 failedJobsHistoryLimit: 2
  successfulJobsHistoryLimit: 2
  backend:
    repoPasswordSecretRef:
     name: backup-repo
     key: password
    s3:
      endpoint: https://sos-ch-gva-2.exo.io
     bucket: my-bucket-change-name
     accessKeyIDSecretRef:
        name: objectbucket-creds
        key: AWS_ACCESS_KEY_ID
      secretAccessKeySecretRef:
        name: objectbucket-creds
        key: AWS_SECRET_ACCESS_KEY
  backup:
    schedule: '*/1 * * * *'
1
    failedJobsHistoryLimit: 2
    successfulJobsHistoryLimit: 2
```
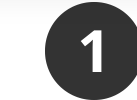

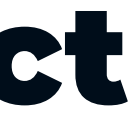

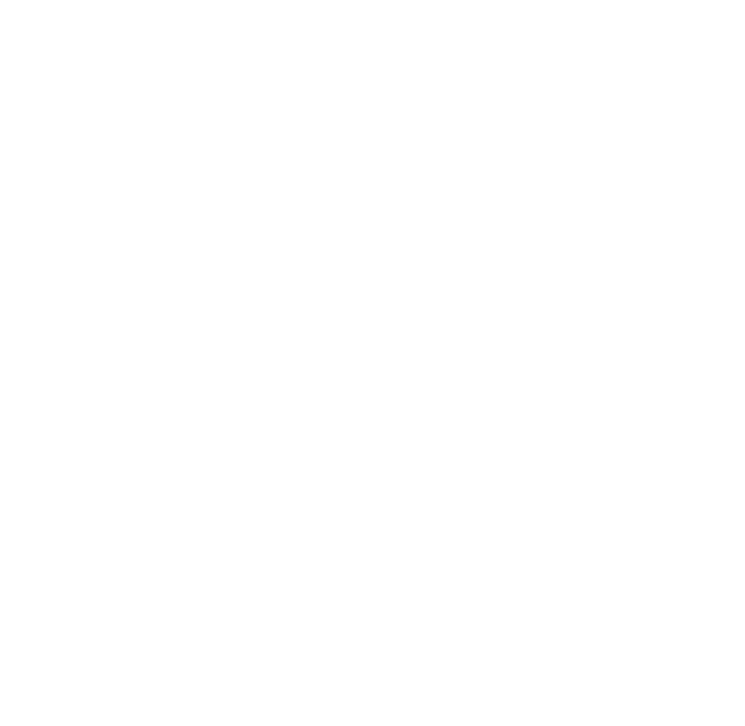

### Backend Object

```
backend:
 repoPasswordSecretRef:
   name: backup-repo
   key: password
 s3:
   endpoint: https://sos-ch-gva-2.exo.io
   bucket: my-bucket-change-name
   accessKeyIDSecretRef:
      name: objectbucket-creds
      key: AWS_ACCESS_KEY_ID
    secretAccessKeySecretRef:
      name: objectbucket-creds
      key: AWS_SECRET_ACCESS_KEY
```
### **Schrodinger's Backup**

"The condition of any backup is unknown until a<br>restore is attempted."

twitter.com/nixcraft/status/613636528439345152

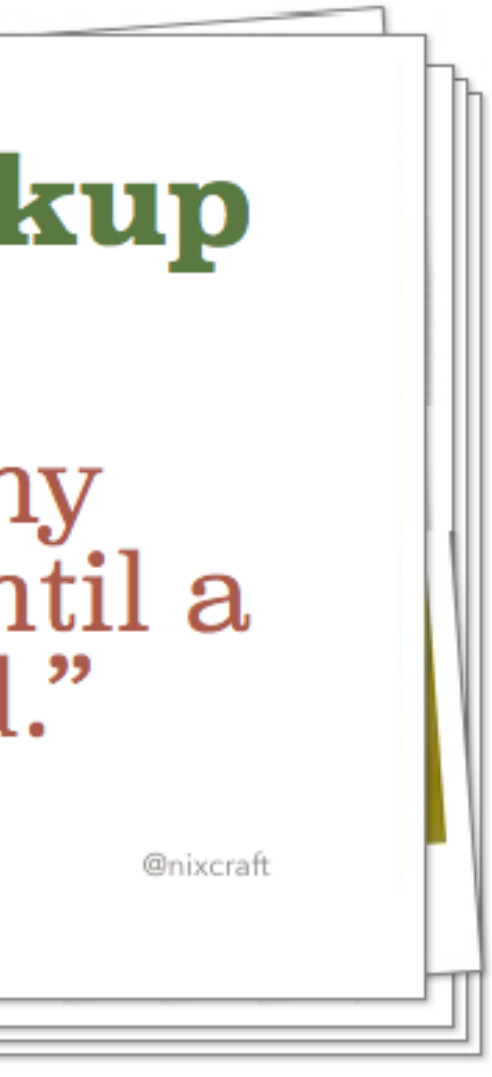

**1** PVC where the restoration takes place

#### Restore

```
apiVersion: k8up.io/v1
kind: Restore
metadata:
 name: restore-wordpress
spec:
  snapshot: SNAPSHOT_ID
 restoreMethod:
    folder:
      claimName: wordpress-pvc
1
  backend:
    repoPasswordSecretRef:
     name: backup-repo
     key: password
    s3:
     endpoint: https://sos-ch-gva-2.exo.io
     bucket: my-bucket-change-name
     accessKeyIDSecretRef:
        name: objectbucket-creds
        key: AWS_ACCESS_KEY_ID
      secretAccessKeySecretRef:
        name: objectbucket-creds
        key: AWS_SECRET_ACCESS_KEY
```
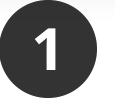

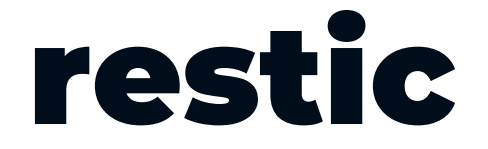

#### Manual Restore via restic

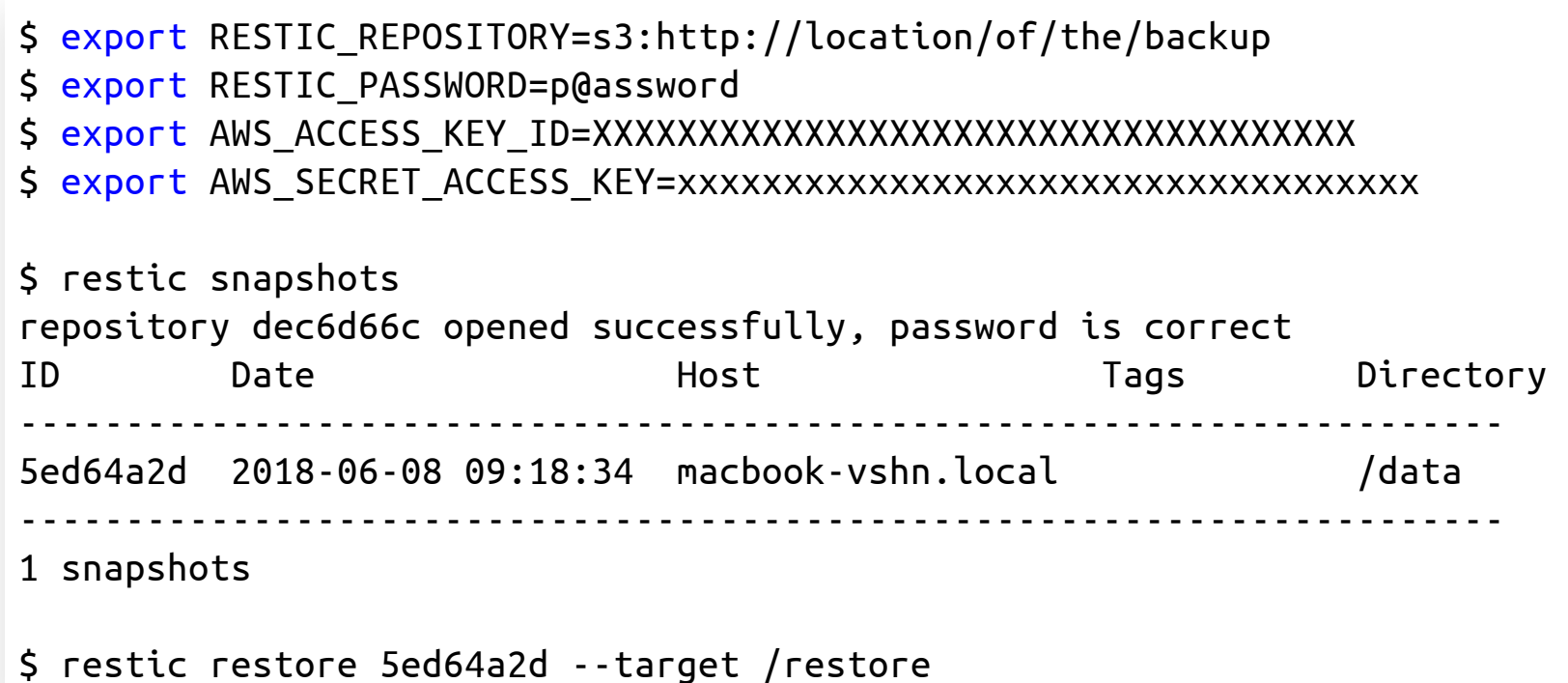

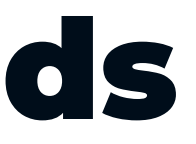

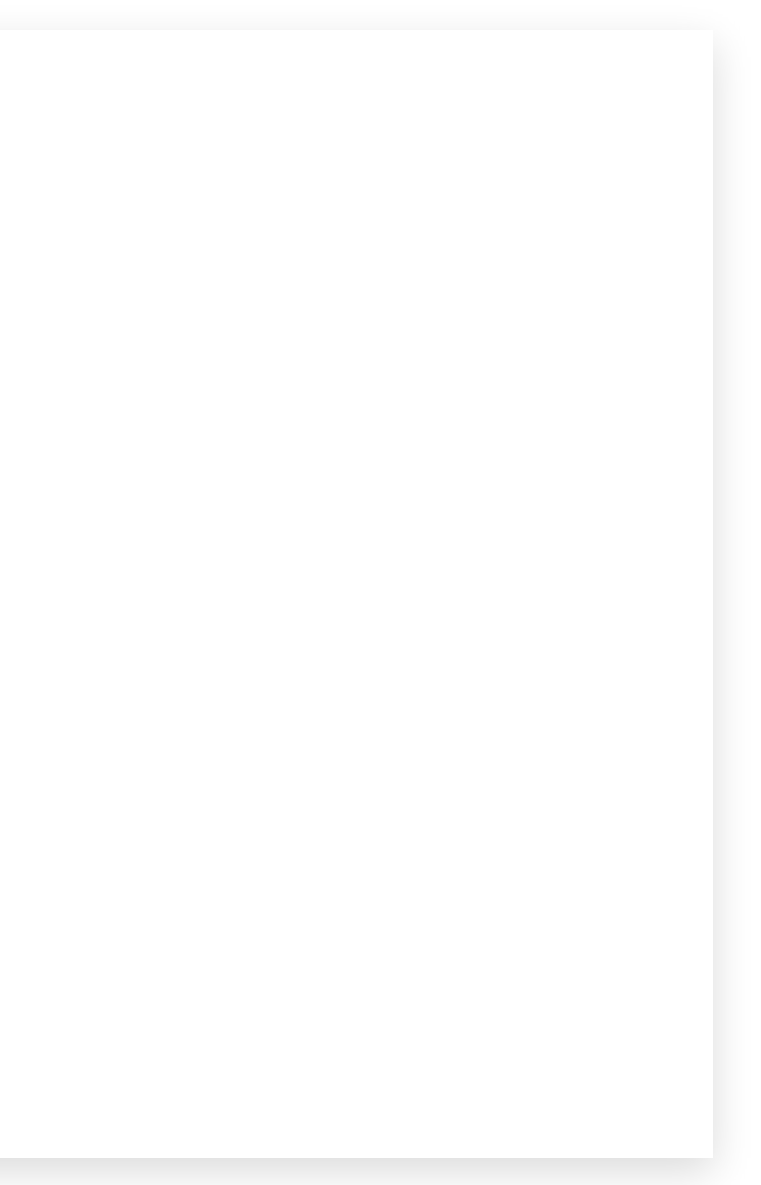

### Pre-Backup Pods

```
apiVersion: k8up.io/v1
kind: PreBackupPod
metadata:
 name: mysqldump
spec:
 backupCommand: sh -c 'mysqldump -u$USER -p$PW -h $DB_HOST --all-databases'
 pod:
    spec:
     containers:
        - env:
            - name: USER
              value: dumper
            - name: PW
             value: topsecret
            - name: DB_HOST
             value: mariadb.example.com
          image: mariadb
          command:
           - 'sleep'
            - 'infinity'
          imagePullPolicy: Always
         name: mysqldump
```
#### Demo!

**VSHN - The DevOps Company** 

 $18$ 

- Backup of all PVCs in the same namespace as the Schedule object
- "Application-Aware" backups
	- Backup of data piped through stdin
- Regularly checks for data sanity using restic check
- Archive feature on a dedicated location (for example AWS Glacier)
- Default backup mechanism on APPUiO Cloud  $\bullet$

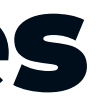

### Other Features

# APPUIO CIOUD

**VSHN - The DevOps Company** 

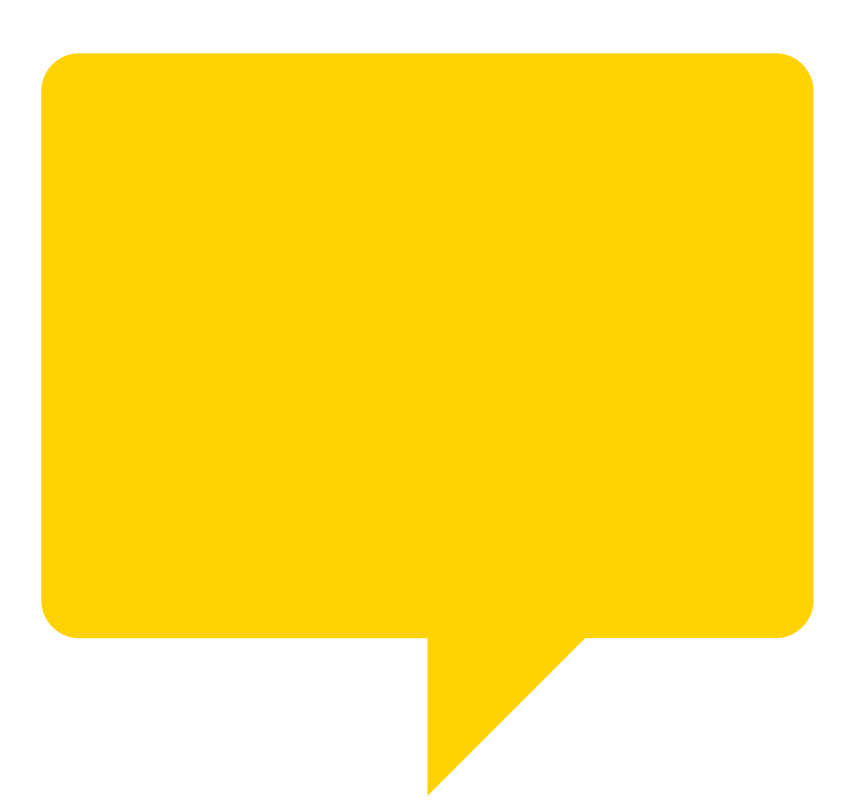

### **Annotation-Aware Backups**

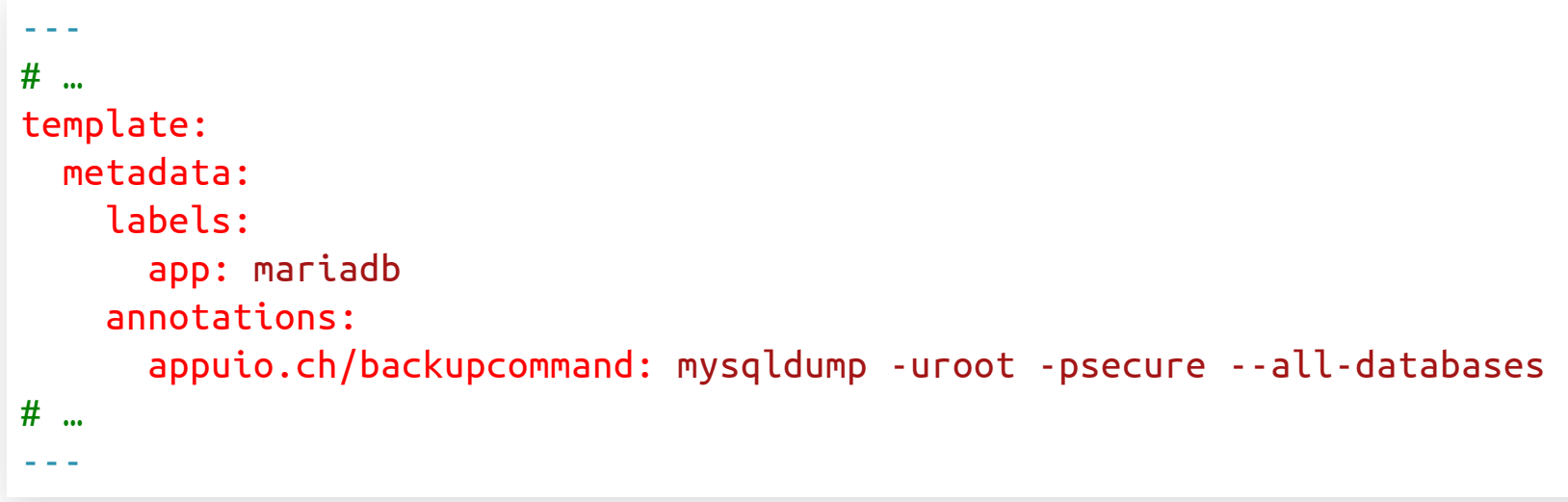

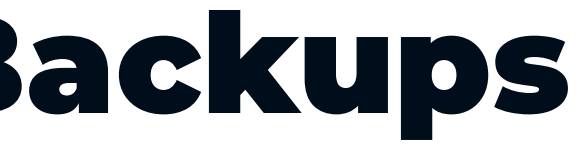

- Backup of RWO storage
	- Already in 2.6.0-rc2, released today!
- k8up CLI
- **Better visibility of backups** 
	- List available snapshots directly in Kubernetes
- Usability improvements
	- Specify in which container to run backup commands

### Roadmap

### How to Contribute?

- · github.com/vshn/k8up
- $\bullet$  Go
- Your favorite IDE (with a Go plugin)
- · Docker
- make
- Kind

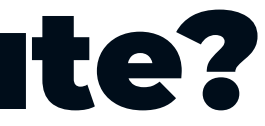

VSHN – The DevOps Company

#### Adrian Kosmaczewski, Developer Relations – [adrian@vshn.ch](mailto:adrian@vshn.ch)

VSHN AG – Neugasse 10 – CH-8005 Zürich – +41 44 545 53 00 – [vshn.ch](https://vshn.ch/) – [info@vshn.ch](mailto:info@vshn.ch)

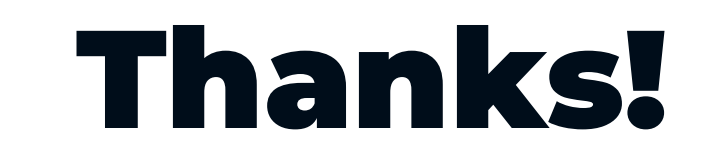

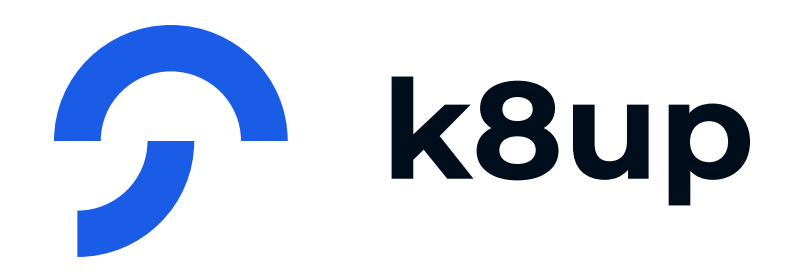